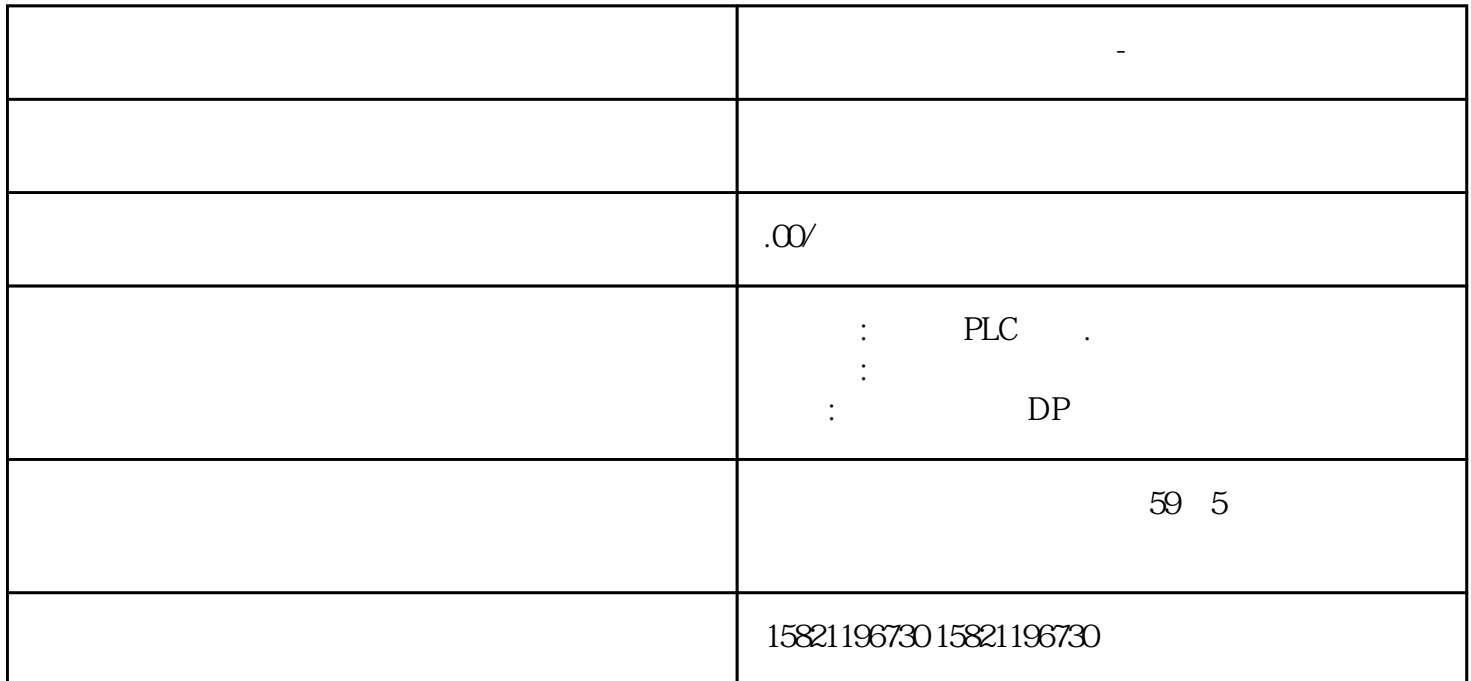

V90<br/>  $$\rm{SIMOTICS}\rm{S}$  ,  $$\rm{FLG}$$  $SIMOTICS S-1FL6$ 

例如:定位系统,运输系统等。

**肇庆西门子变压器代理商-变频器中国总代理**

Q05kW-7.0kW

PLC S7-1200 S7-1500<br>S7-1200 PN V90 PN

PROFINET PROFIdrive V90 PN

 $O1$ 

 $0\!2$ 

21.1 V90

## PROFINET IO SINAMICS SINAMICS V90 PN  $V1.Q$  :

 $V90$ 

 $21.2$ 

 $V90 PN$ 3  $3$ 

21.3

基本参数:常规

基本参数:驱动器

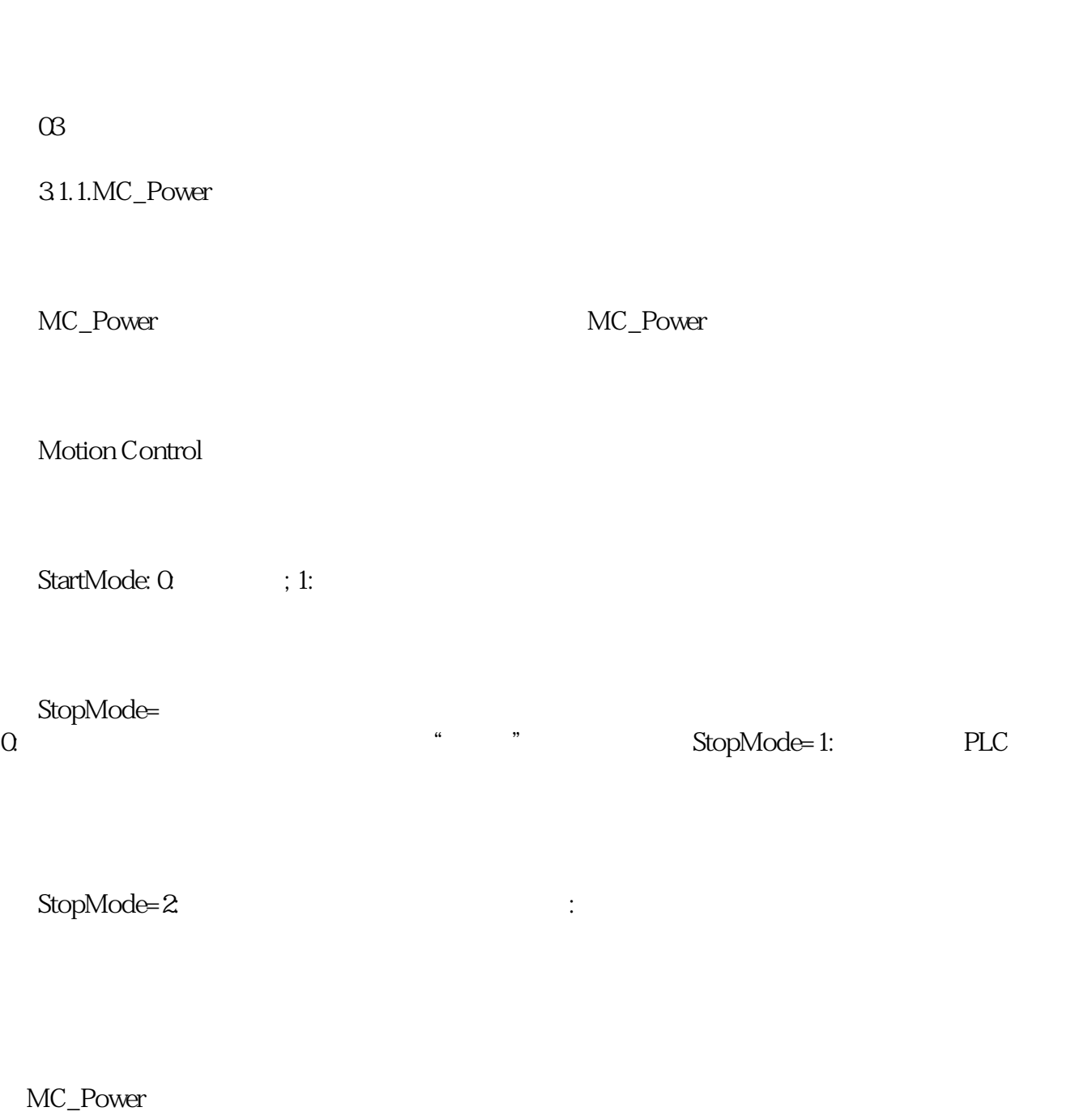

 $31.2MC$  Home

基本参数: [编码器](http://www.china-apt.gongboshi.com/sell/index.php?typeid=56583)

\*\*\*  $(Mode = 0)$ 

要回原点。可执行以下类型的回原点:

" Position"

 $(Mode = 1)$ 

+ " Position"

 $(Mode = 2)$ 

" Position"

 $(Mode = 3)$ 

 $\degree$  Position"  $\degree$ 

\*\*\* <br> (Mode = 6) (

 $\text{``}$  Position"  $\text{^{***}}$ CPU (< >.StatusSensor.AbsEncoderOffset)

● \*\*\*编码器\*\*\*调节 (Mode = 7) (\*\*\*)

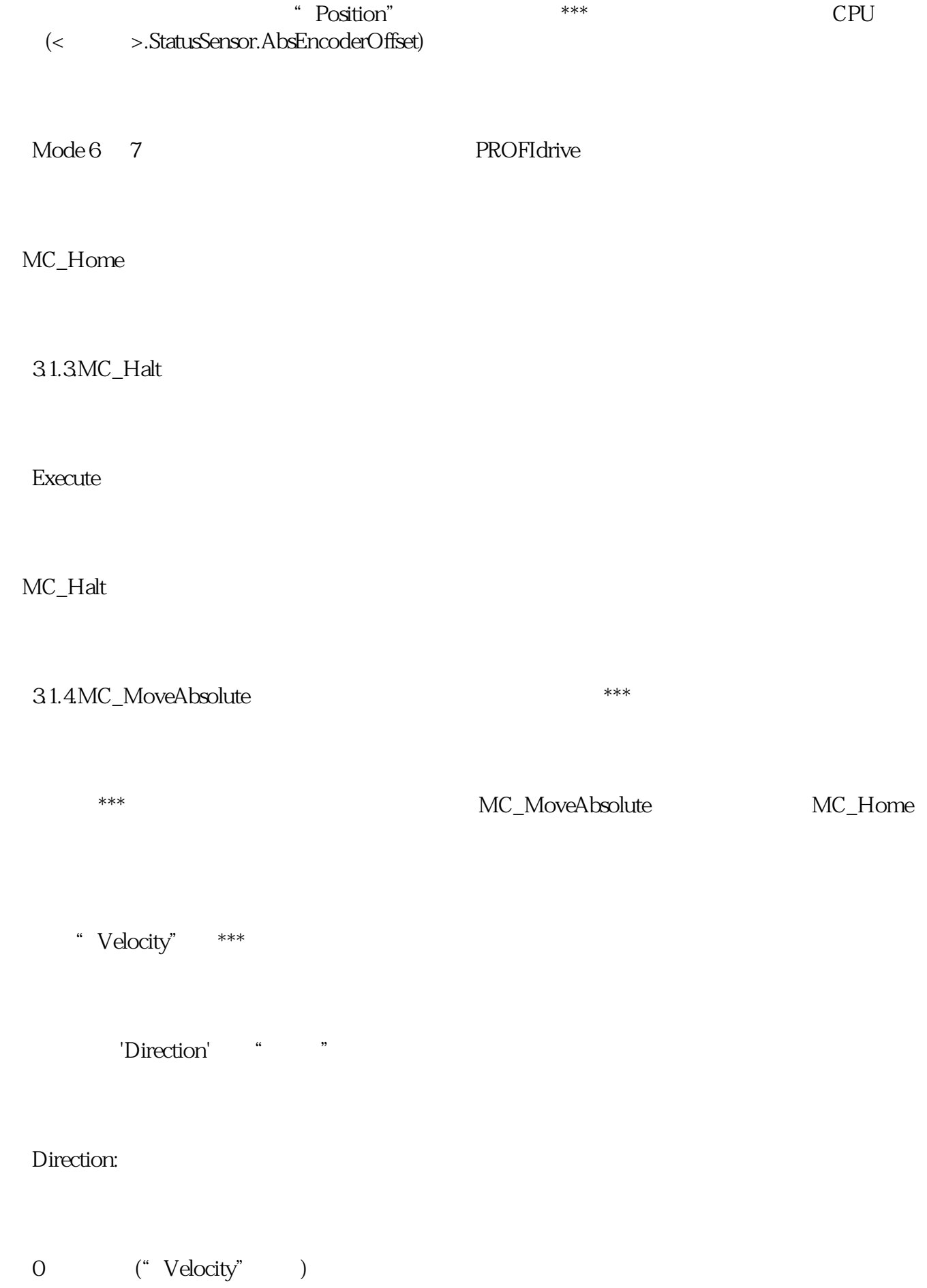

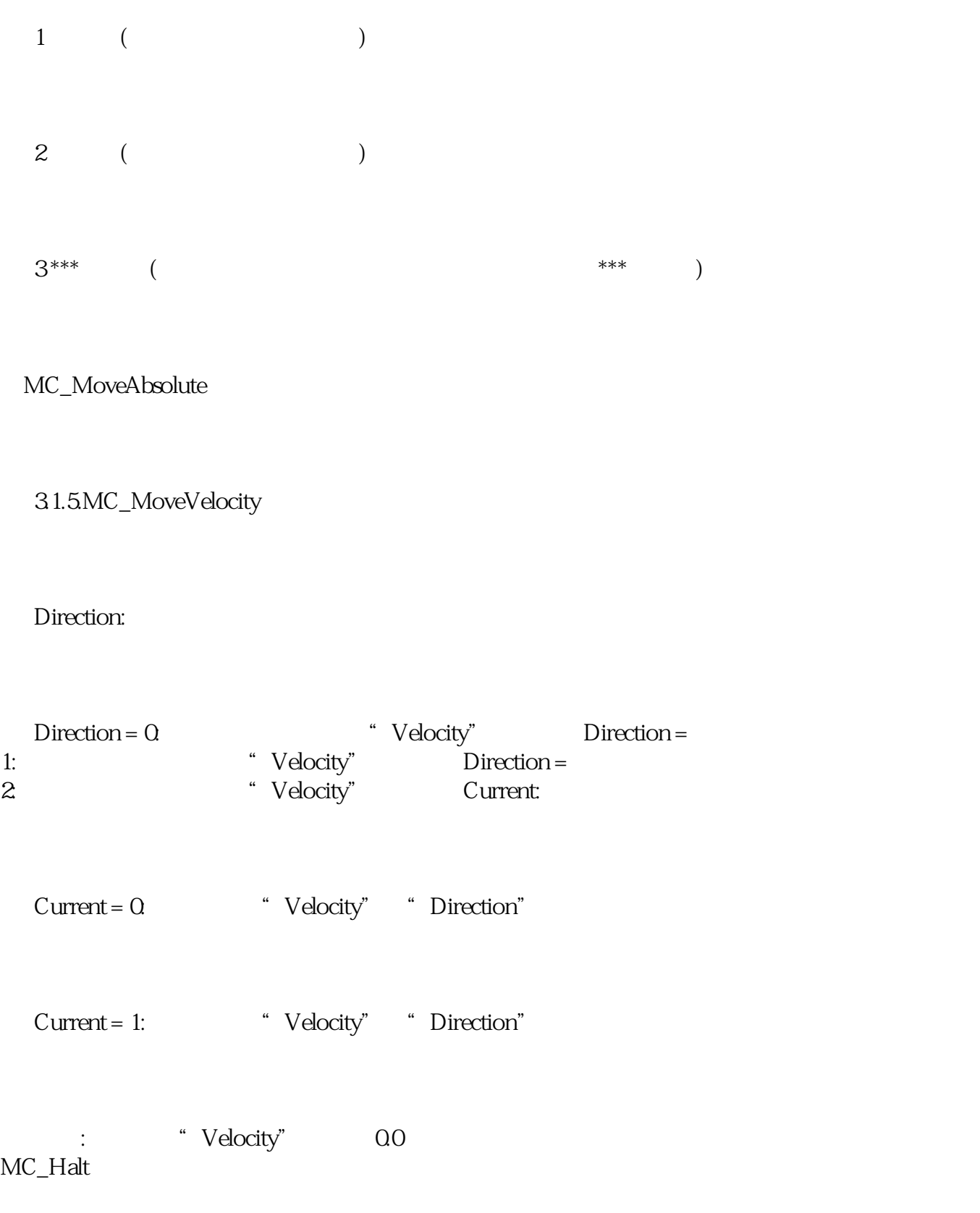

 $\begin{array}{lll} \text{PositionControled:}\Omega & \qquad \ \, ;1: & \qquad \quad \ \, ((\qquad \qquad \, ) \end{array}$ 

MC\_MoveVelocity

3.1.6.MC\_MoveJog

MC\_MoveJog

3.1.7.MC\_WriteParam

MC\_WriteParam

MC\_WriteParam

3.1.8.MC\_ReadParam

S7-1200 PN V90

 $V90$